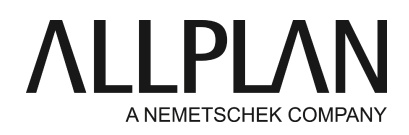

## **Returning license because of new operating system**

Technical Support FAQ

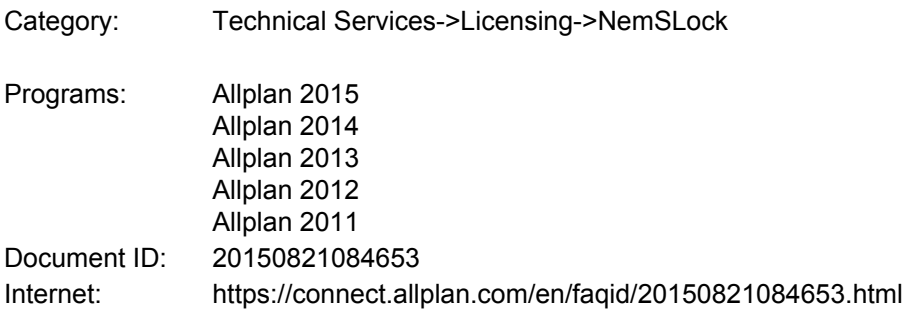

## **Question:**

I want to update the operating system of my computer. As far as I know, I have to return the license. How should I proceed?

## **Answer:**

Use your computer to return the license before you switch to another operating system.

```
• To return the license, select
Start -> (All) Programs -> Nemetschek -> Nemetschek SoftLock 2006 -> License Manager
(Services application -> Utilities -> License -> License Manager (NemSLock)).
```
Click "**Relocate licenses**-> Transfer licenses permanently to a computer" -> click "Next" and then "Create". The 'Send hardware change file (\*.hrdwchg)' dialog box opens. Click '**Browse**'. The program creates and saves the **COMPUTERNAME.hrdwchg**file. Then **Windows Explorer**starts and the folder with the hardware change file opens. You can now use all the options provided by Windows Explorer: for example, you can attach the file to an email, copy it to a computer having Internet access and so on. Email this file to register@nemetschek.de.

## **Note:**

After you have created this file, the Allplan license of your old computer will still be valid for two more days. As soon as we have removed the registration, we will send you a confirmation by email.

You can now switch to the new operating system. After having done this, you need to register the license for the new system.

- To register the license, select **Start -> (All) Programs -> Nemetschek -> Nemetschek SoftLock 2006 -> License Manager** (Services application -> Utilities -> License -> License Manager (NemSLock)).
- Select the license entry for your seat and click "Request license". Follow the instructions

displayed on screen.

• Create a new registration request (register.txt) and email this file to register@nemetschek.de.

You will promptly receive the final license. Finally, install this license file to complete the switch.

*Allplan GmbH and affiliated sales organizations not assume any responsibility or liability for the reliability and usefulness of the articles offered and any information provided. You assume sole responsibility for use of the articles offered and the information provided. Terms and conditions of license of Allplan GmbH and / or the general terms and conditions of the sales organizations rendering the service apply.*

*© 2017 Allplan GmbH. All rights reserved.*